## *Traduttore Universale nella App ComuniCare*

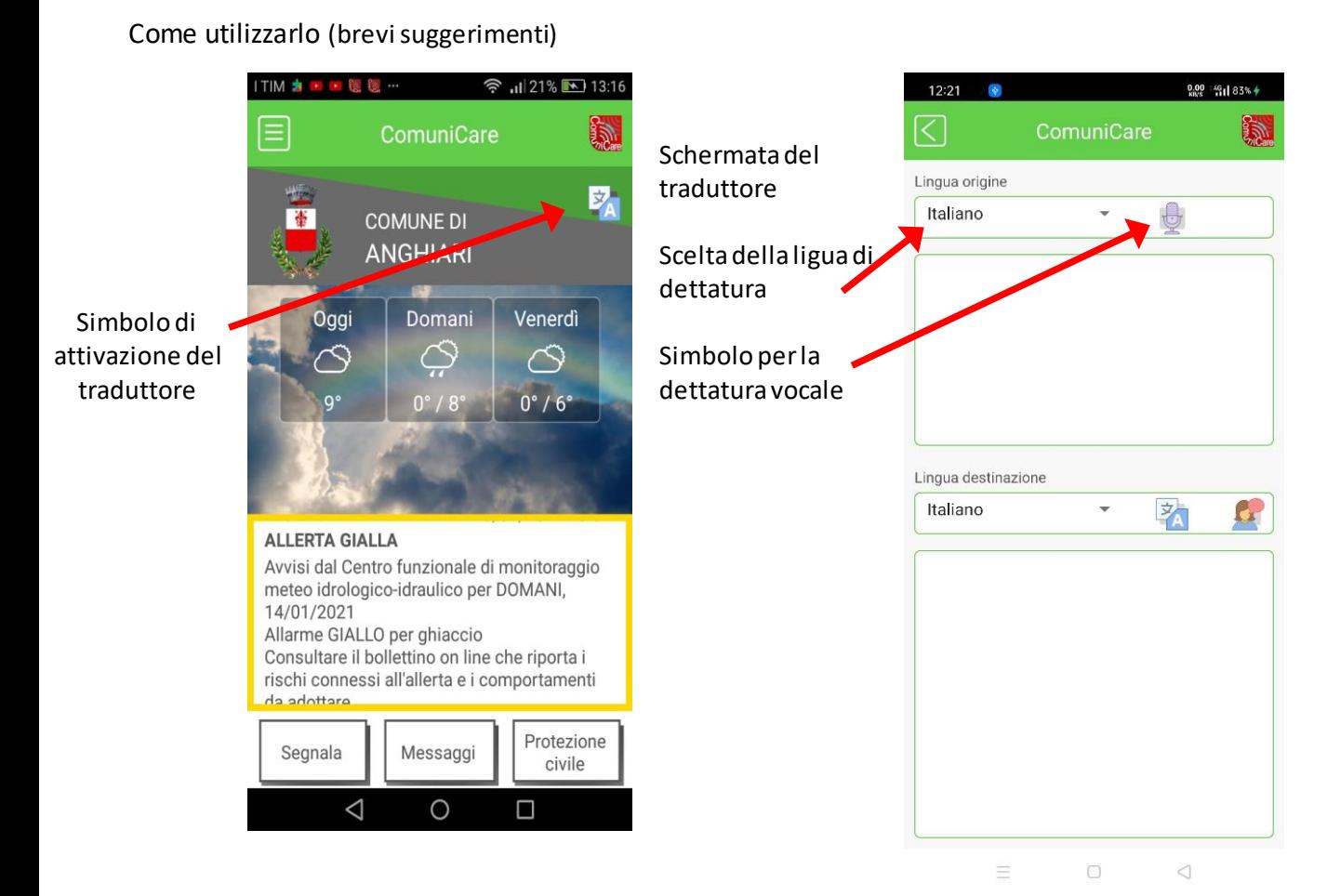

Il testo può essere digitato o dettato vocalmente utilizzando l'apposita icona.

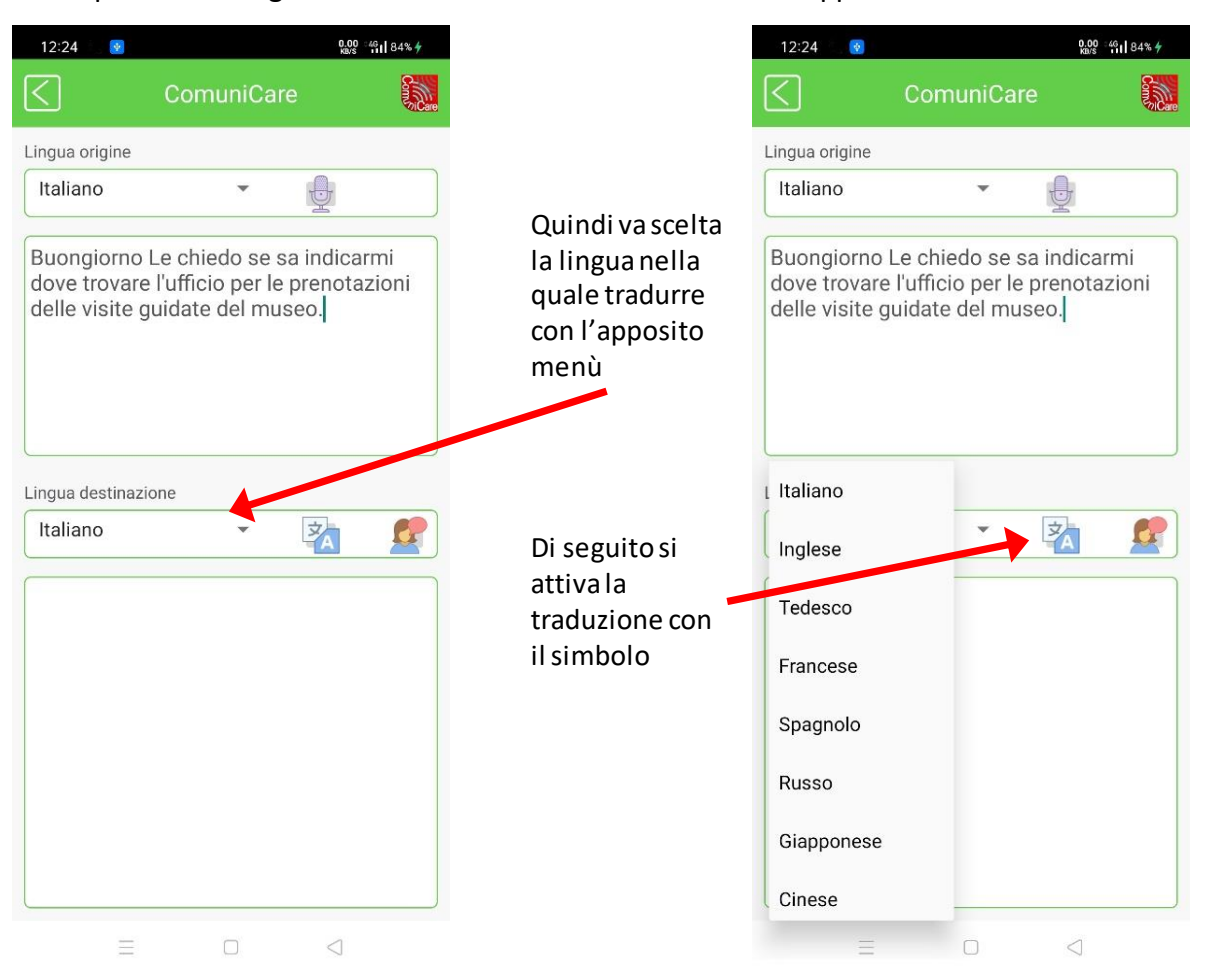

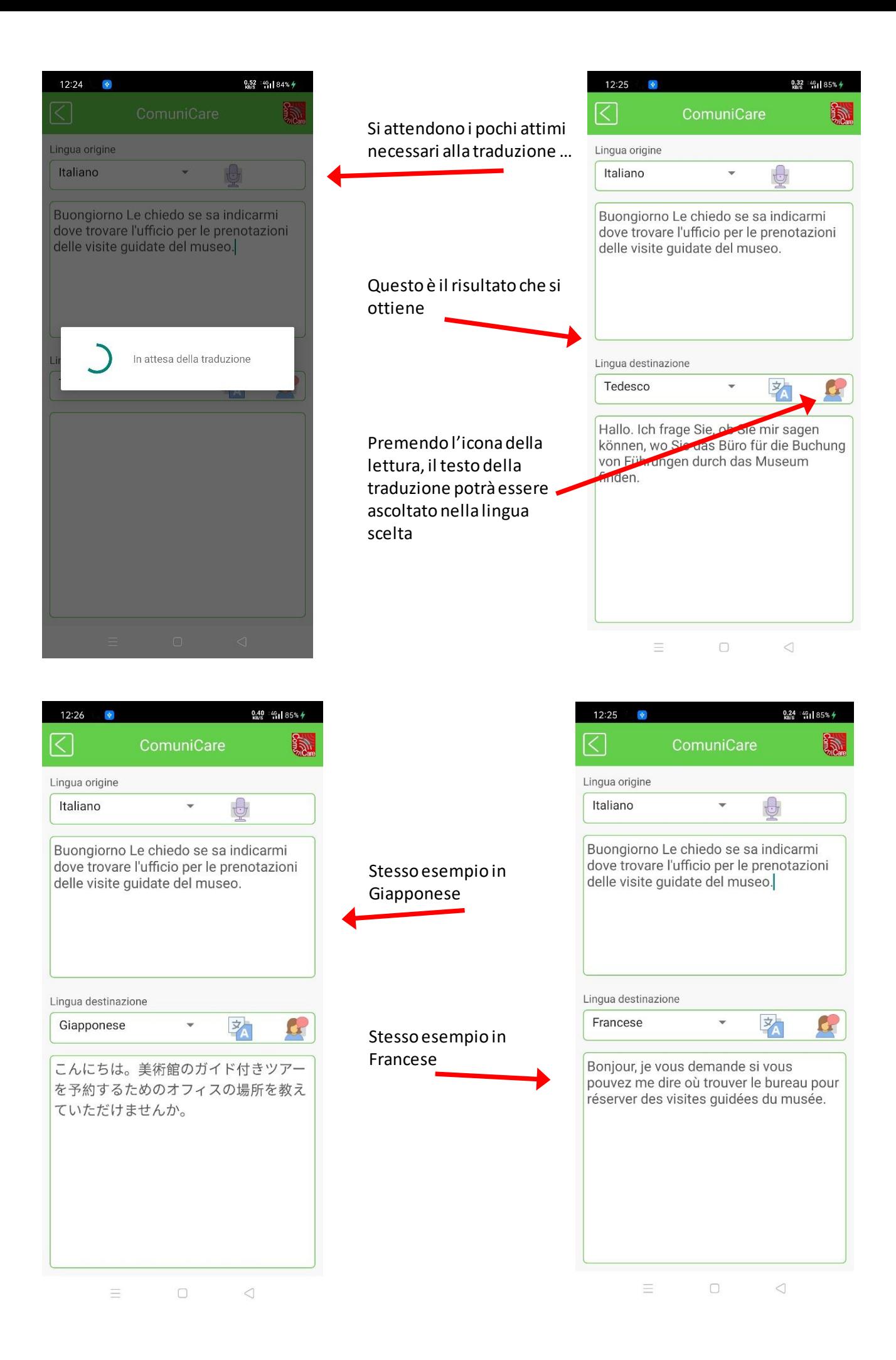

## Tradurre da lingua diversa in italiano

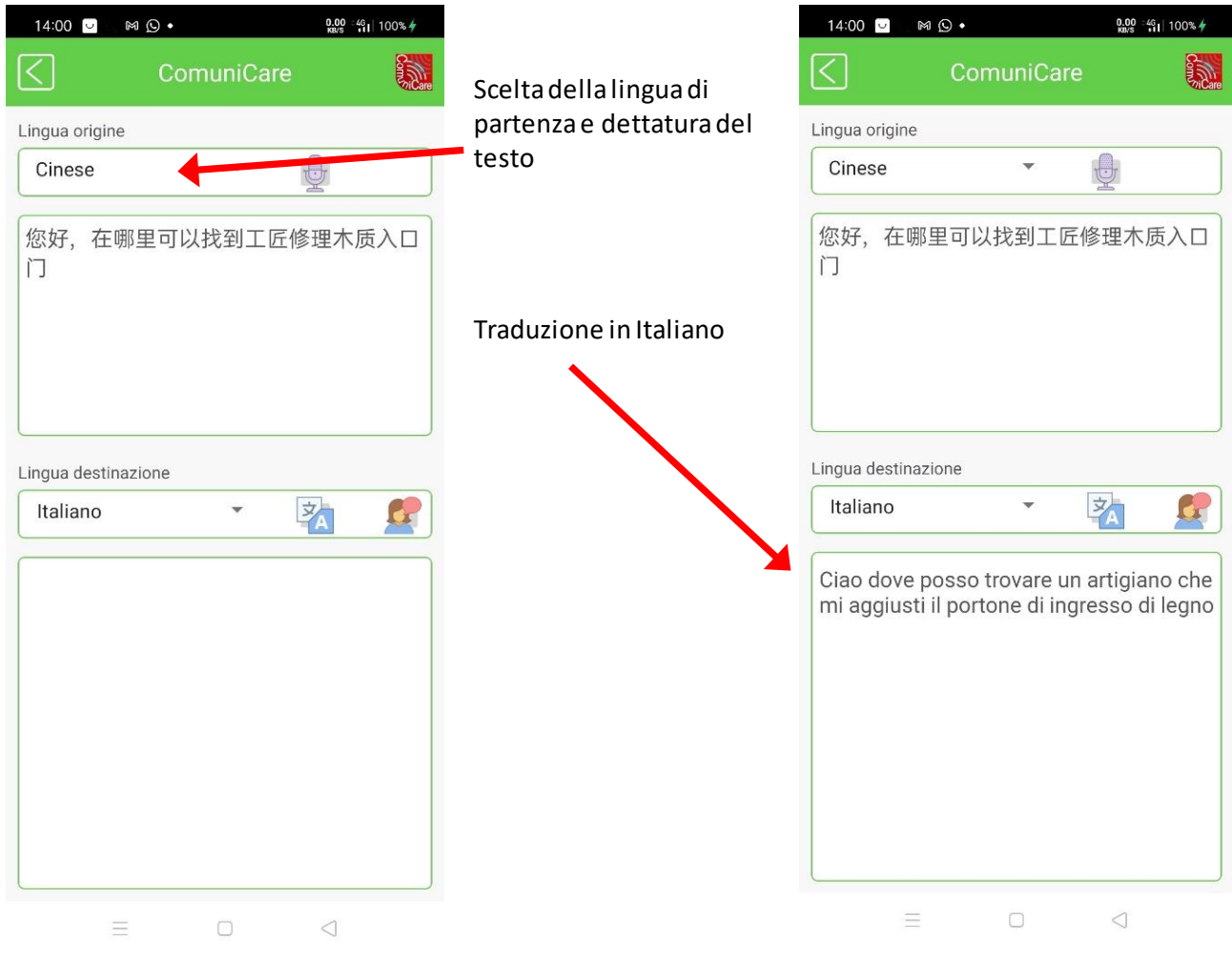

*By Sistemi Informativi*